**Paix – Travail – Patrie** *\*\*\*\*\*\*\*\*\*\*\*\*\*\*\*\**

**Examen : Baccalauréat ESG Durée : 2 heures Série : TI Coef : 3 Session 2022\_\_\_\_\_**

**REPUBLIC OF CAMEROON**

**Peace – Work – Fatherland**

\*\*\*\*\*\*\*\*\*\*\*\*\*

**MINESEC / OBC MINESEC / OBC**

## **PROPOSITION DE CORRIGE ÉPREUVE DE SYSTÈMES D'INFORMATION**

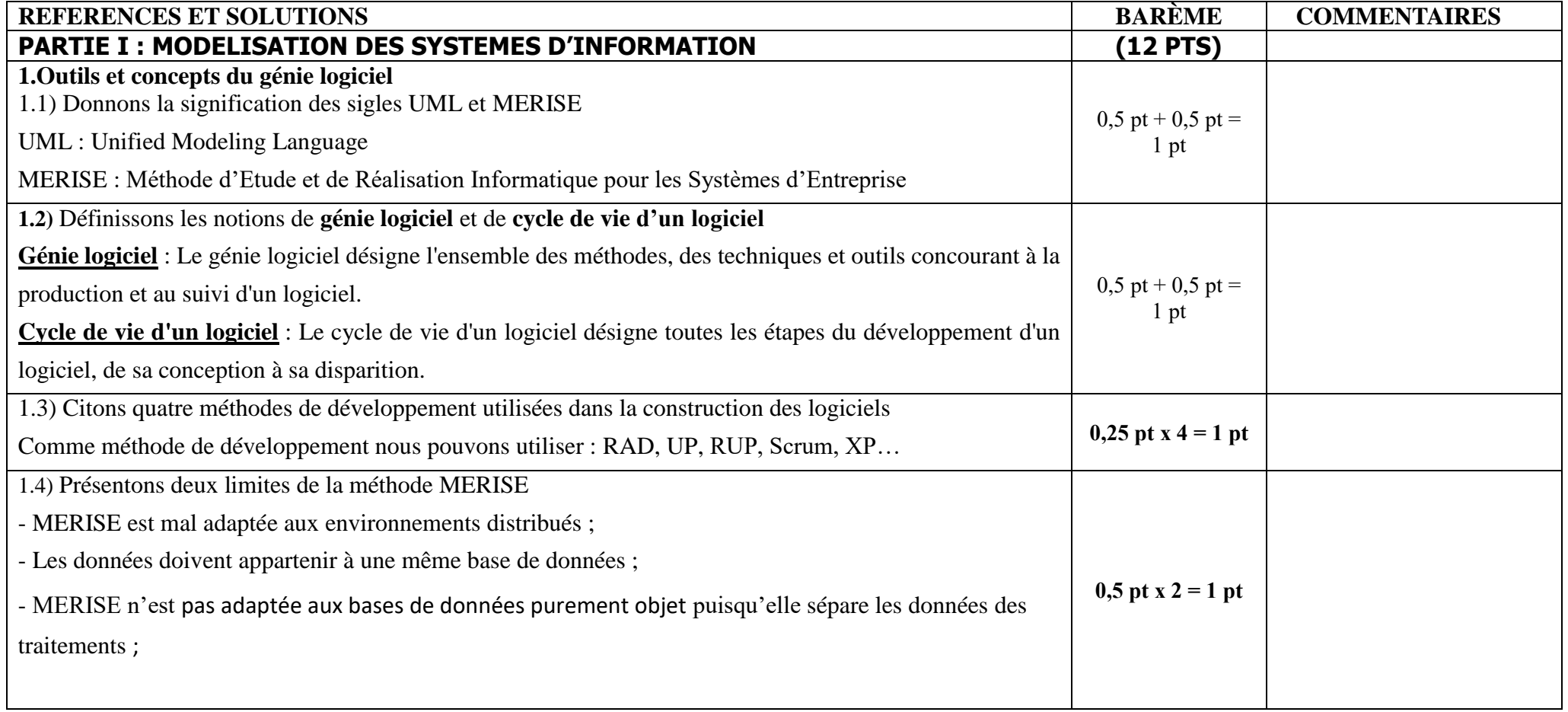

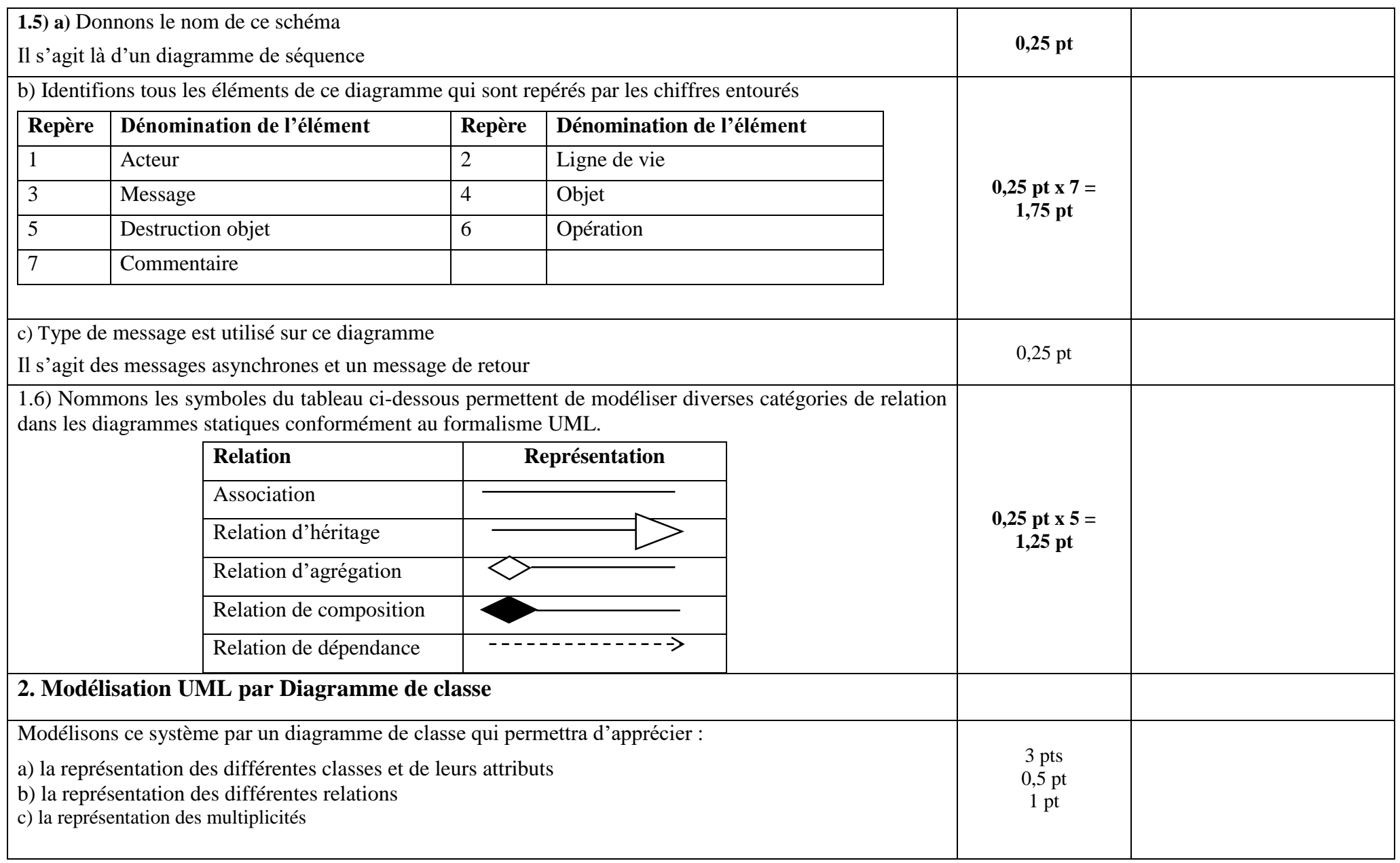

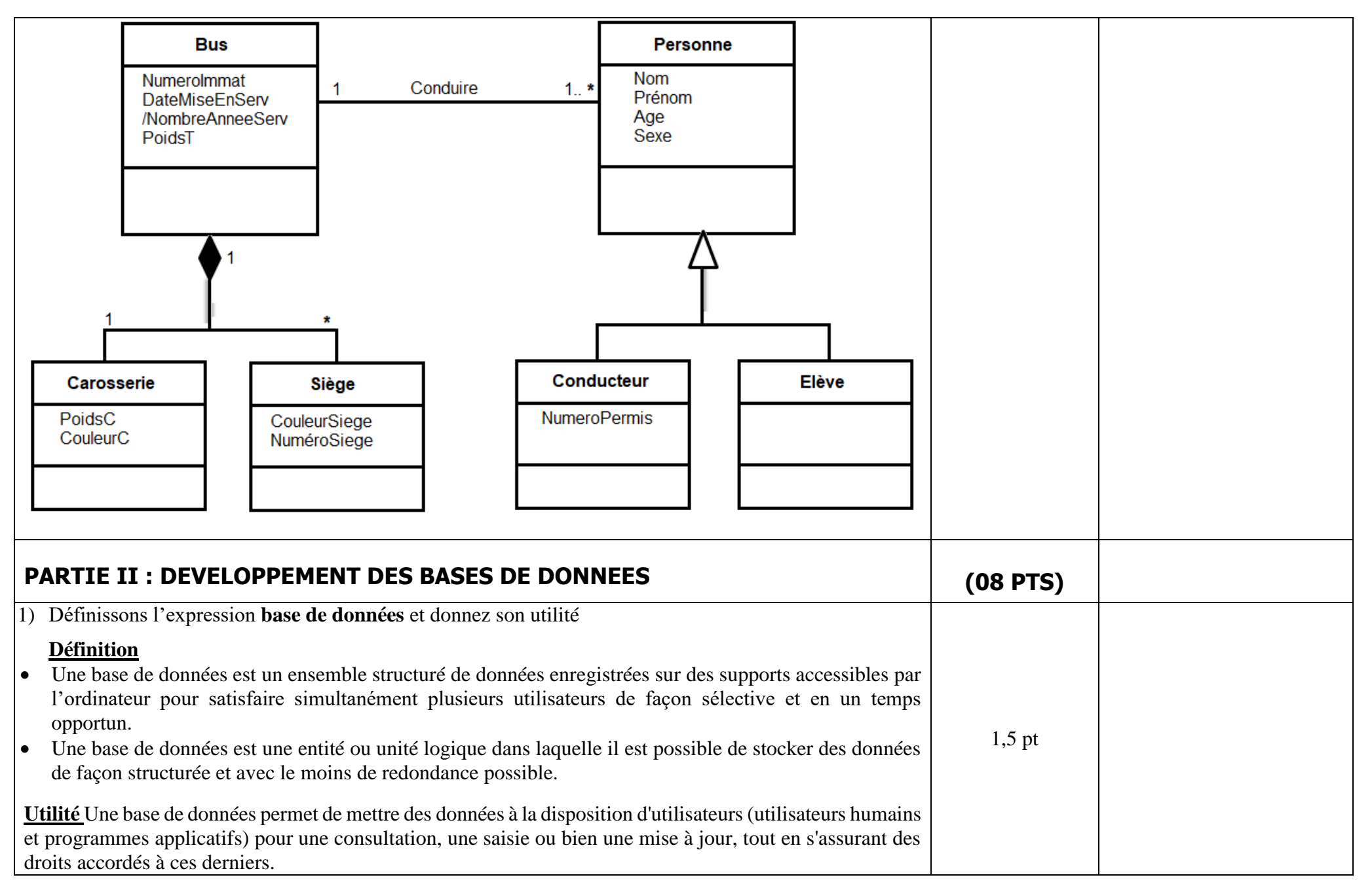

## *[downloaded from: https://www.edukamer.info](https://www.edukamer.info)*

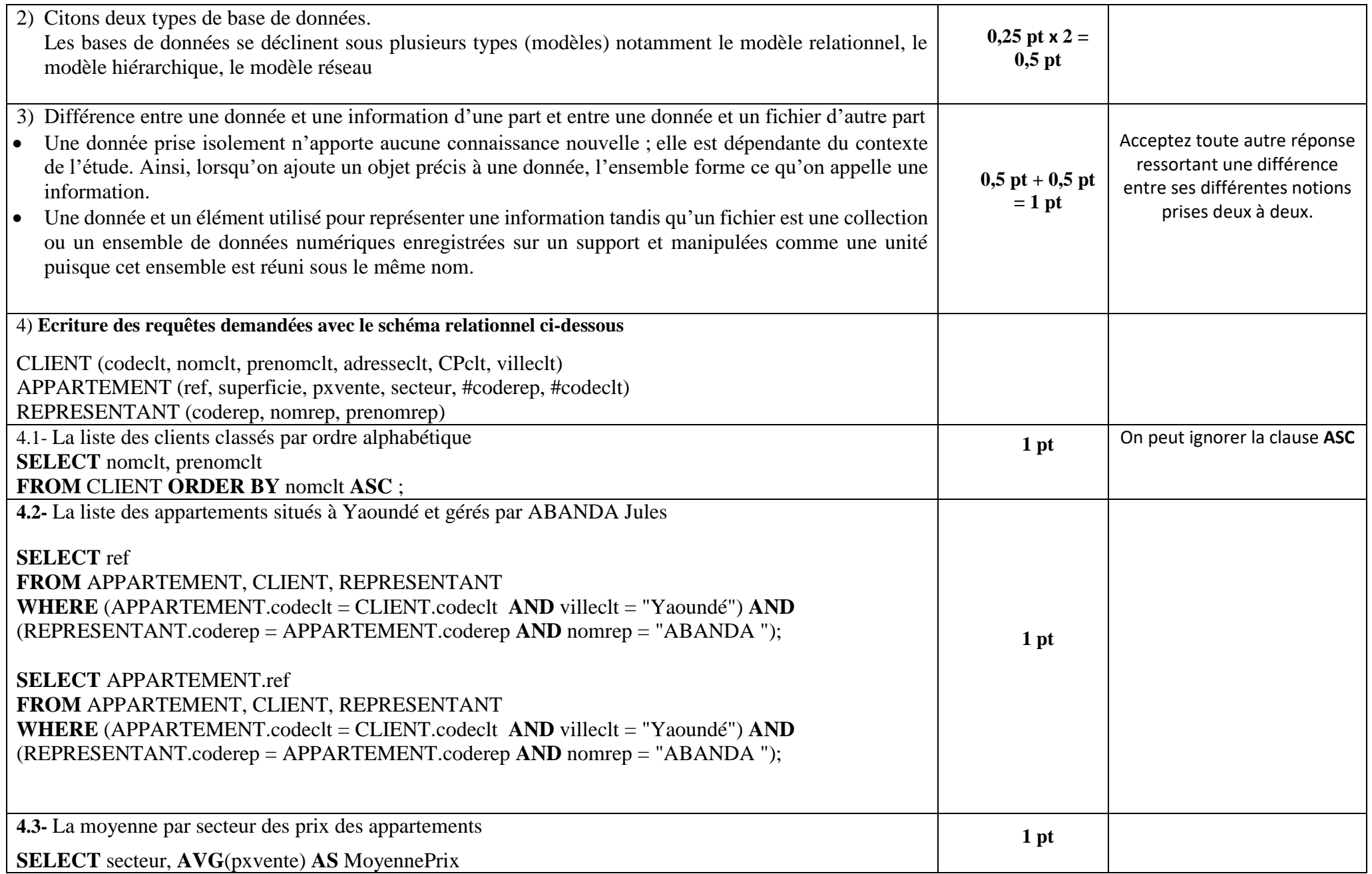

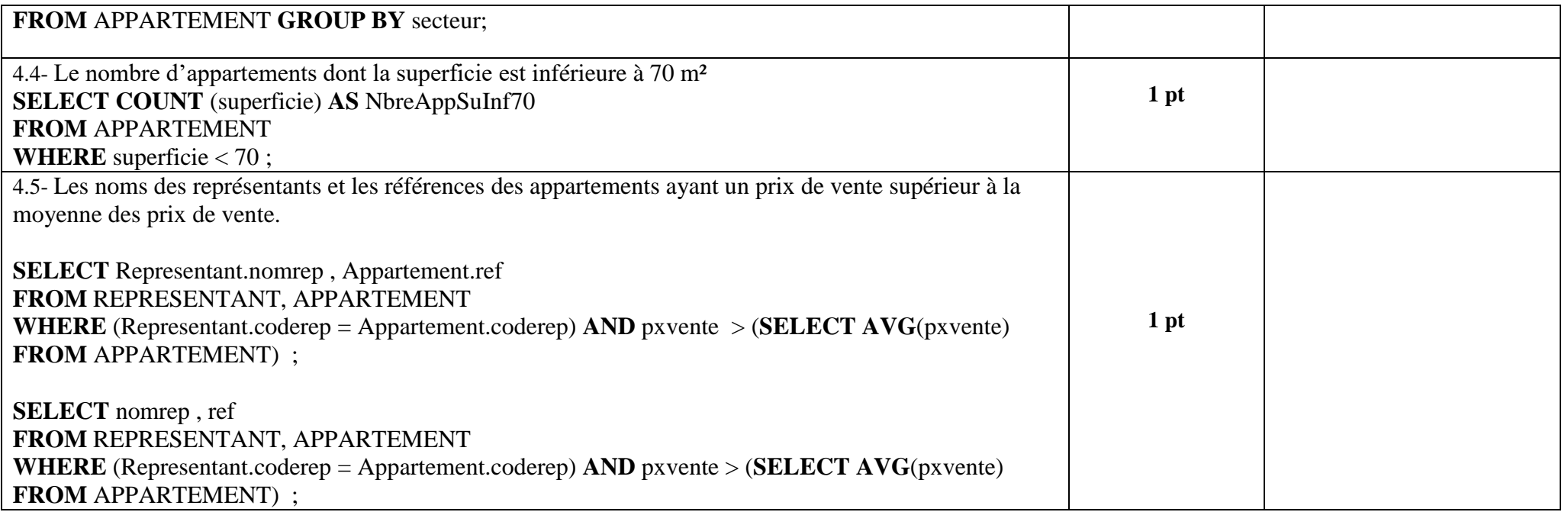